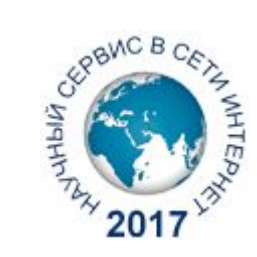

ВСЕРОССИЙСКАЯ НАУЧНАЯ КОНФЕРЕНЦИЯ НАУЧНЫЙ СЕРВИС В СЕТИ ИНТЕРНЕТ

## Развитие метода сравнительной отладки DVMH-программ

А.А. Ермичев, В.А. Крюков

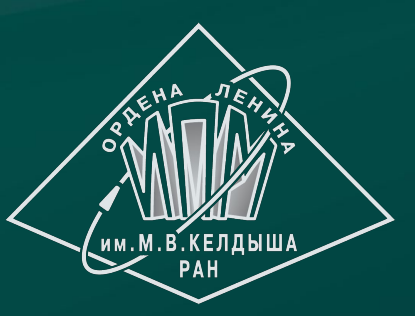

#### План доклада

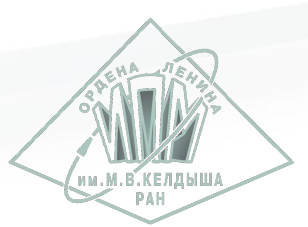

- 1. Сравнительная отладка
- 2. DVM-система
- 3. Текущая реализация отладки в DVM-системе
- 4. Развитие сравнительной отладки DVMH-программ

#### Отладка параллельных программ

Проблемы:

- 1. Параллельные алгоритмы сложнее последовательных
- 2. Нетипичные для последовательной отладки ошибки
- 3. Недетерминированное поведение отлаживаемой программы
- 4. Большой объем вычислений
- Использование ручных методов отладки сильно ограничено
- **● Автоматизированные методы отладки**

### Сравнительная отладка

**Основной принцип:** Сравнение процесса выполнения двух вариантов программы, контроль промежуточных результатов в определенных контролируемых точках (заданных вручную или автоматически).

Варианты реализации:

- 1. Сохранение отладочной информации в файл трассы
	- a. Сравнение результатов с трассой во время работы второй программы
	- b. Сравнение двух файлов трасс
- 2. Обмен информацией между работающими программами
- Хорошо подходит для процесса распараллеливания
	- Последовательная программа используется как эталон

#### DVM-система

- DVMH модель, объединяющая достоинства параллелизма по данным и параллелизма по управлению
- Высокоуровневые языки программирования **C-DVMH** и **Fortran-DVMH**, предоставляющие директивы и управляющие комментарии для создания параллельных алгоритмов
	- Runtime-библиотека LibDVMH
	- DVMH-отладчик
	- Анализатор производительности
- Универсальный исходный код программы для работы на кластере, графических и иных ускорителях

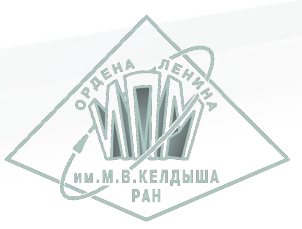

#### DVM-система – пример

```
 double precision a(n, n), b(n, n)
      <...>
      do while ((it <= itmax).and.(eps > maxeps))
       eps = 0.D0
        do j = 2, n - 1
          do i = 2, n - 1
           b(i, j) = (a(i-1, j) + a(i+1, j) + a(i, j-1) + a(i, j+1)) / 4.D0
          enddo
        enddo
        do j = 2, n - 1
          do i = 2, n - 1
          eps = max(eps, abs(a(i, j) - b(i, j))) a(i, j) = b(i, j)
          enddo
        enddo
        it = it + 1
 enddo 6/16
```
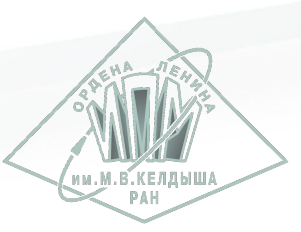

#### DVM-система – пример

```
 double precision a(n, n), b(n, n)
!dvm$ distribute(block, block) :: a
!dvm$ align b(i,j) with a(i, j)
      <...>
      do while ((it <= itmax).and.(eps > maxeps))
        eps = 0.D0
!dvm$ parallel(j, i) on a(i, j), shadow_renew(a)
        do j = 2, n - 1
          do i = 2, n - 1
            b(i, j) = (a(i-1, j) + a(i+1, j) + a(i, j-1) + a(i, j+1)) / 4.D0
          enddo
        enddo
!dvm$ parallel(j, i) on a(i, j), reduction(max(eps))
        do j = 2, n - 1
          do i = 2, n - 1
           eps = max(eps, abs(a(i, j) - b(i, j))) a(i, j) = b(i, j)
          enddo
        enddo
       it = it + 1 enddo 7/16
```
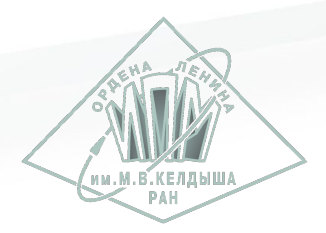

## Сравнительная отладка в DVM-системе

- Результат выполнения эталонной программы записывается в файл трассы, а затем подается на вход отлаживаемому алгоритму.
- Автоматическая расстановка контролируемых точек:
	- чтения и записи переменных
	- начало, конец и итерации циклов
- Опции отладки, позволяющие значительно сократить объем трассы без ущерба покрытию операторов отлаживаемой программы:
	- Метод интегральных характеристик массива
	- Метод граничных итераций

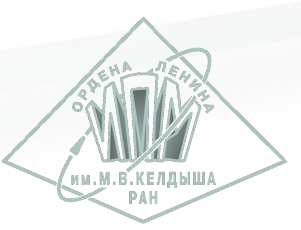

#### Пример – файл трассы

```
BW: [4] "eps"; {"test.f", 26}
AW: [4] "eps" = 0; {"test.f", 26}
PL: 2() [2]; {"test.f", 29}, 96.B
   IT: 18, (2,2)
   BW: [4] "b(i,j)"; {"test.f", 31}
   RD: [4] "a(i - 1,j)" = 681.72562479972839; {"test.f", 31}
   RD: [4] "a(i + 1,j)" = 551.3431462012436; {"test.f", 31}
   RD: [4] "a(i,j - 1)" = 681.72562479972839; {"test.f", 31}
  RD: [4] "a(i,j + 1)" = 551.3431462012436; {"test.f", 31}
  AW: [4] "b(i,j)" = 616.534385500486; {"test.f", 31}
  <...>
EL: 2; {"test.f", 33}, 96.E
PL: 3() [2]; {"test.f", 36}, 97.B
   IT: 18, (2,2)
   RV_BW: [4] "eps"; {"test.f", 38}
   RD: [4] "a(i,j)" = 616.51675929759654; {"test.f", 38}
   RD: [4] "b(i,j)" = 616.534385500486; {"test.f", 38}
   RV_AW: [4] "eps" = 0.017626202889459819; {"test.f", 38}
   BW: [4] "a(i,j)"; {"test.f", 39}
   RD: [4] "b(i,j)" = 616.534385500486; {"test.f", 39}
   AW: [4] "a(i,j)" = 616.534385500486; {"test.f", 39}
   <...>
```
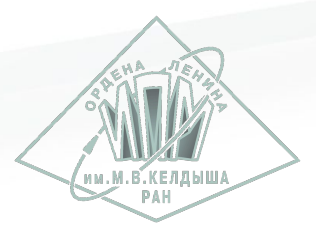

### Временные затраты и размеры трасс

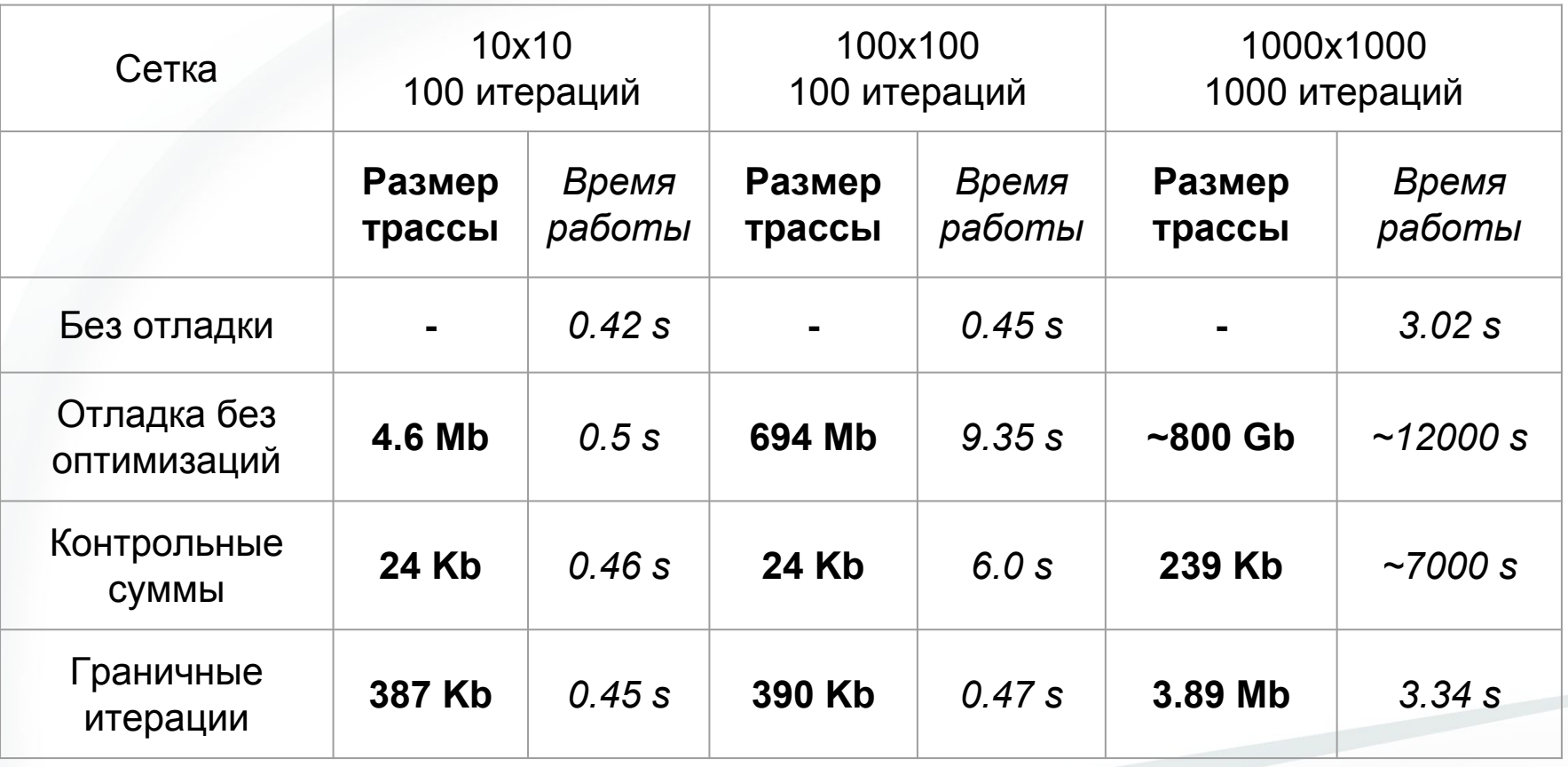

## Проблемы текущей реализации отладки

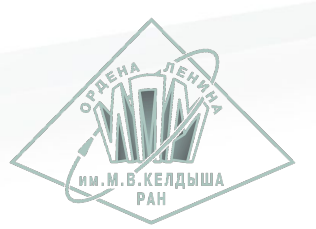

- **Ресурсы**, требуемые для полной отладки программы, делают практически невозможным работу с большими входными данными
- Оптимизации отладки дают больше возможностей, но не позволяют точно локализовать момент возникновения ошибки
	- Контрольные суммы массивов позволяют определить итерацию, на которой произошло расхождение и массивы, значения в которых были вычислены неверно
	- Метод граничных итераций во многих случаях способен лишь примерно обозначить когда произошло расхождение

## Проблемы текущей реализации отладки

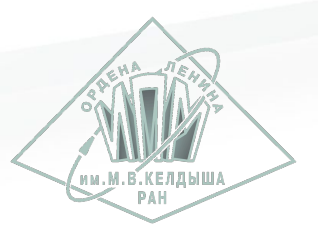

- **Точность вещественных вычислений**: любая вещественная операция является потенциальным источником ошибок
- Результаты вещественных операций умножения и деления могут не совпасть в 1-2 младших знаках мантиссы при запуске:
	- на разных машинах
	- используя различные компиляторы
	- используя различные опции одного компилятора
- Изначально расхождения игнорируются отладчиком, но они:
	- накапливаются, вплоть до существенных для отладки значений
	- распространяются на другие переменные, участвующие в вычислениях
	- могут привести к расхождению потока управления двух программ

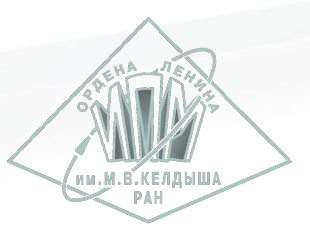

### Развитие метода сравнительной отладки

- **Реализация второго основного подхода к отладке**: обмена отладочной информацией между двумя параллельно работающими программами
- Запуск двух инструментированных для отладки программ, синхронизация и обмен блоками трассы по сети
	- Вариант для кластеров запуск двух вариантов программы в рамках одного пространства процессов *(например коммуникатор MPI)*
- Стратегия разбиения трассы на блоки:
	- Границы блоков начала и концы параллельных циклов
	- Промежуточные результаты программы в данных точках всегда должны быть идентичными, вне зависимости от количества процессов и конфигурации вычислительной системы

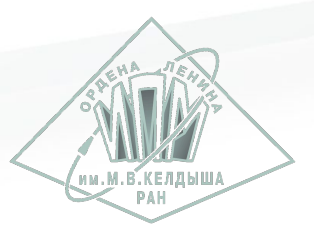

### Развитие метода сравнительной отладки

- **Реализация второго основного подхода к отладке**: обмена отладочной информацией между двумя параллельно работающими программами
- Время работы отладчика увеличится:
	- Необходимо синхронизировать работу параллельно запущенных программ
	- Продолжение вычислений возможно только после обработки полученного блока трассы
- Затраты на дисковую память практически нулевые
	- Необходимо лишь хранить в оперативной памяти отладчика текущий блок трассы, ожидающий следующего этапа проверки

### Развитие метода сравнительной отладки

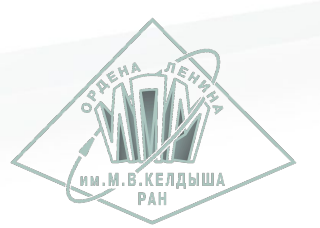

- **Режим коррекции вещественных вычислений**: замена результата вещественной операции на соответствующее значение из трассы
- Текущая реализация отладчика поддерживает похожий механизм для коррекции редукционных переменных
- Исключает применение оптимизаций размера файла трассы необходима трассировка всех вещественных операций
- Совместим с режимом параллельной работы программ
	- Отладка начинается только после получения текущего блока трассы от второй программы

#### Спасибо за внимание

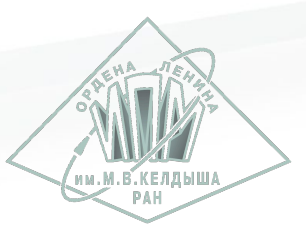

# DVM-**СИСТЕМА**

<http://dvm-system.org> [dvm@keldysh.ru](mailto:dvm@keldysh.ru)